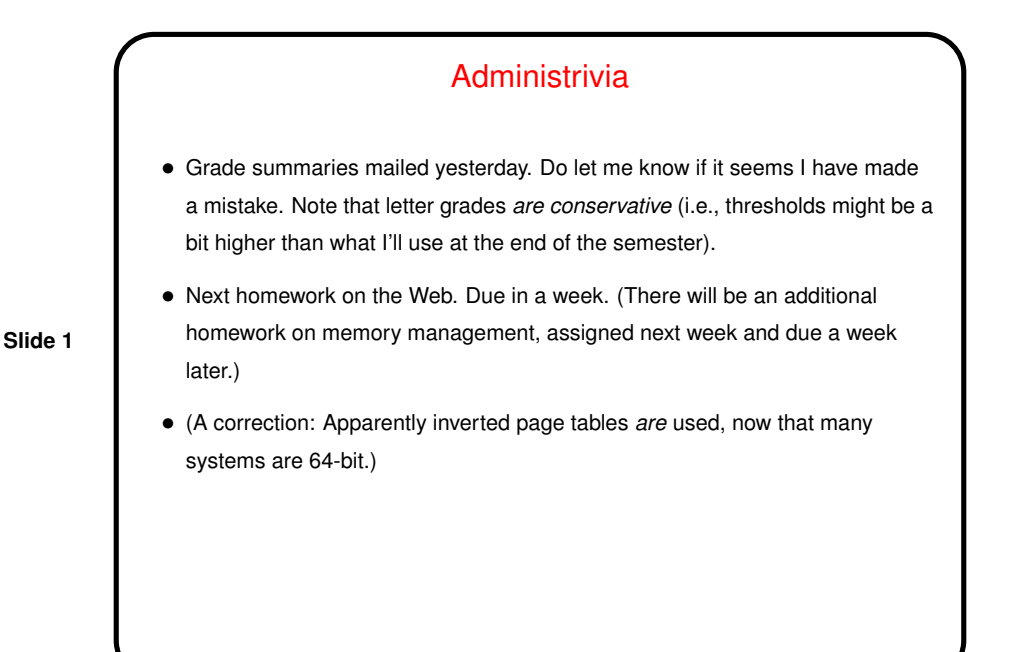

Paging and Virtual Memory — Review

• Idea — if we don't have room for all pages of all processes in main memory, keep some on disk ("pretend we have more memory than we really do").

• Or a simpler view: All address spaces live in secondary memory / swap space / backing store, and we "page in" as needed (demand paging). (This means you could think of main memory as being a cache!)

• Making this work requires help from both hardware (MMU) and software (operating system).

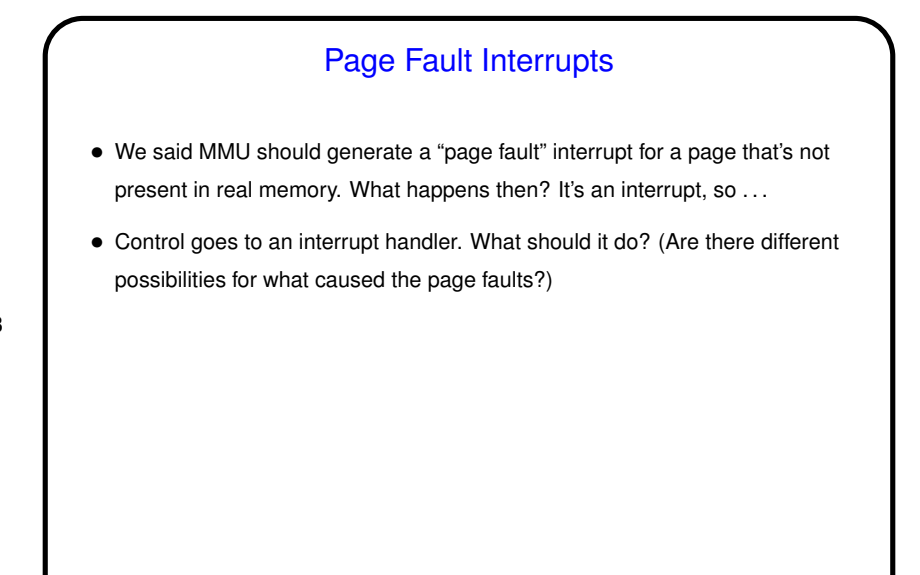

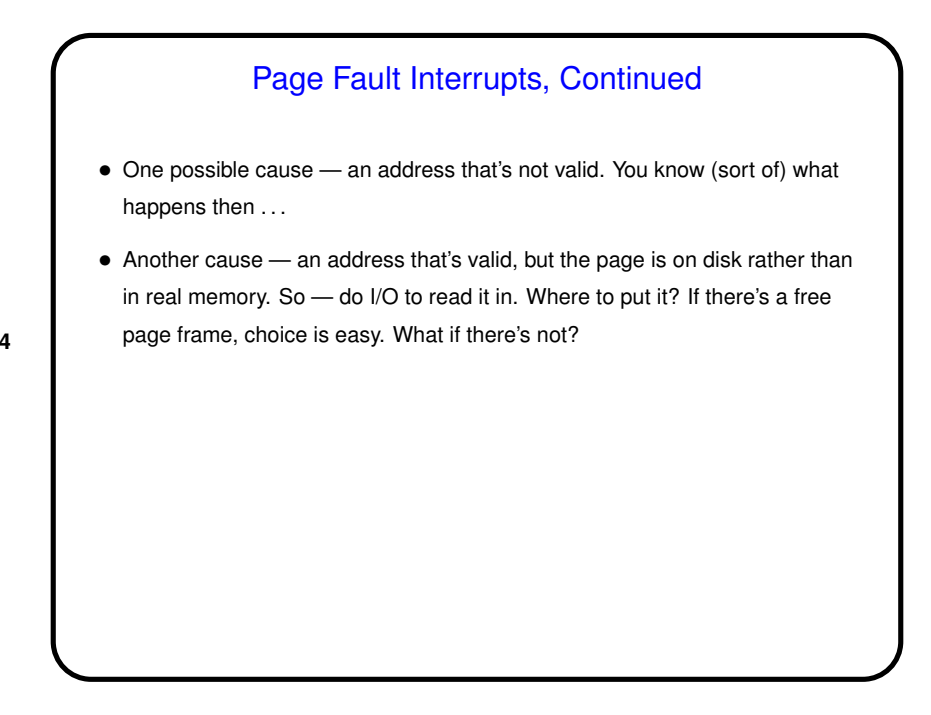

Finding A Free Frame — Page Replacement Algorithms

- Processing a page fault can involve finding a free page frame. Would be easy if the current set of processes aren't taking up all of main memory, but what if they are? Must steal a page frame from someone. How to choose one?
- Several ways to make choice (as with CPU scheduling) "page replacement algorithms".
- "Good" algorithms are those that result in few page faults. (What happens if there are many page faults?)
- Choice usually constrained by what MMU provides (though that is influenced by what would help O/S designers).
- Many choices (no surprise, right?) . . .

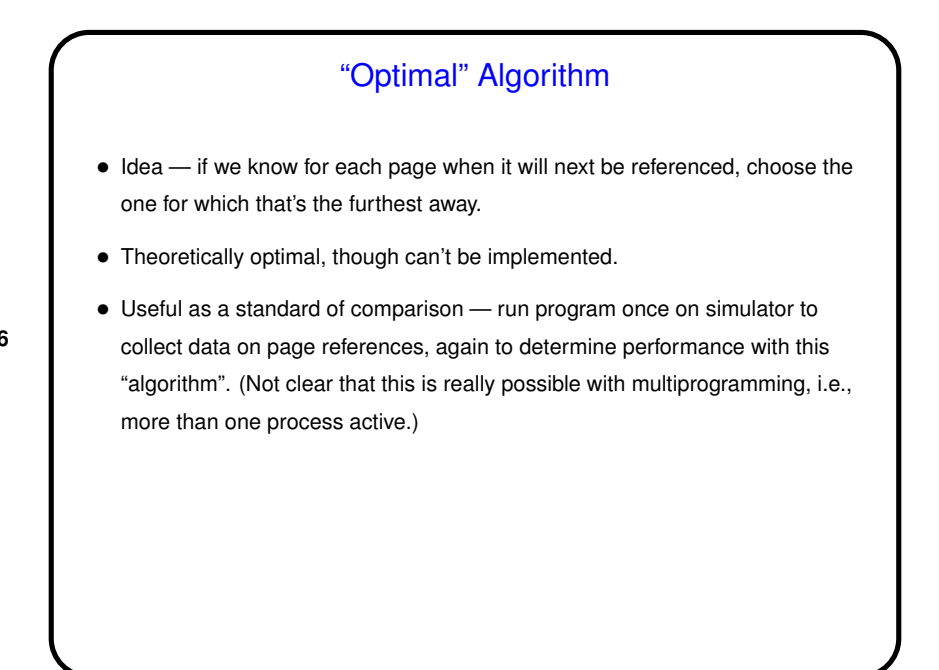

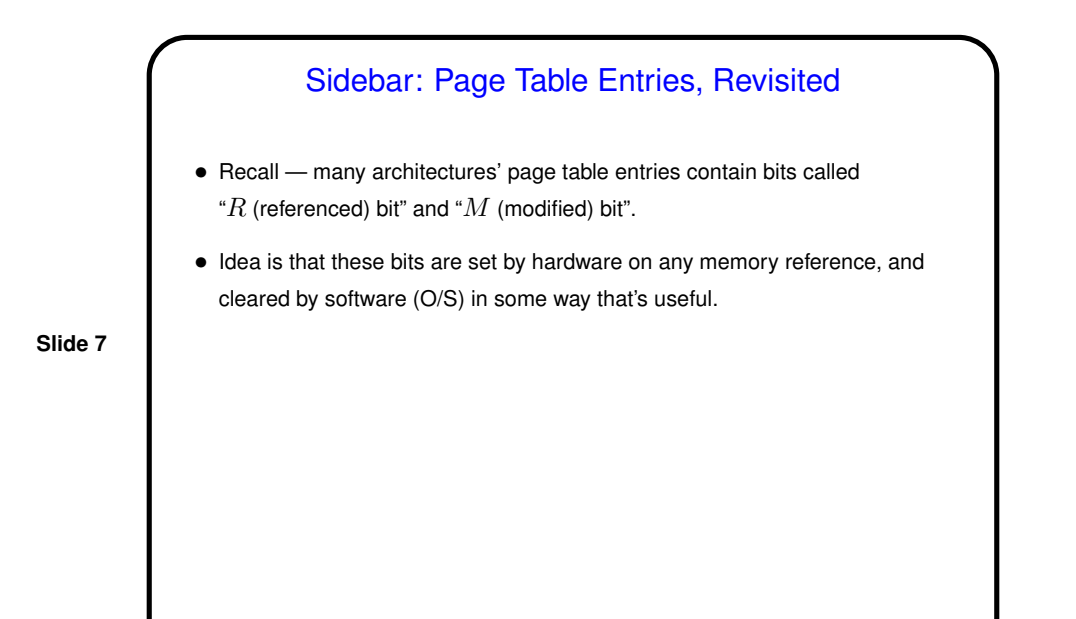

"Not Recently Used" Algorithm • Idea — choose a page that hasn't been referenced/modified recently, hoping it won't be referenced again soon. • Implementation — use page table's  $R$  and  $M$  bits, group pages into four classes:  $-R = 0, M = 0.$  $-R = 0, M = 1.$  $-R = 1, M = 0.$  $-R = 1, M = 1.$ Choose page to replace at random from first non-empty class. • How good is this? Easy to understand, reasonably efficient to implement, often gives adequate performance.

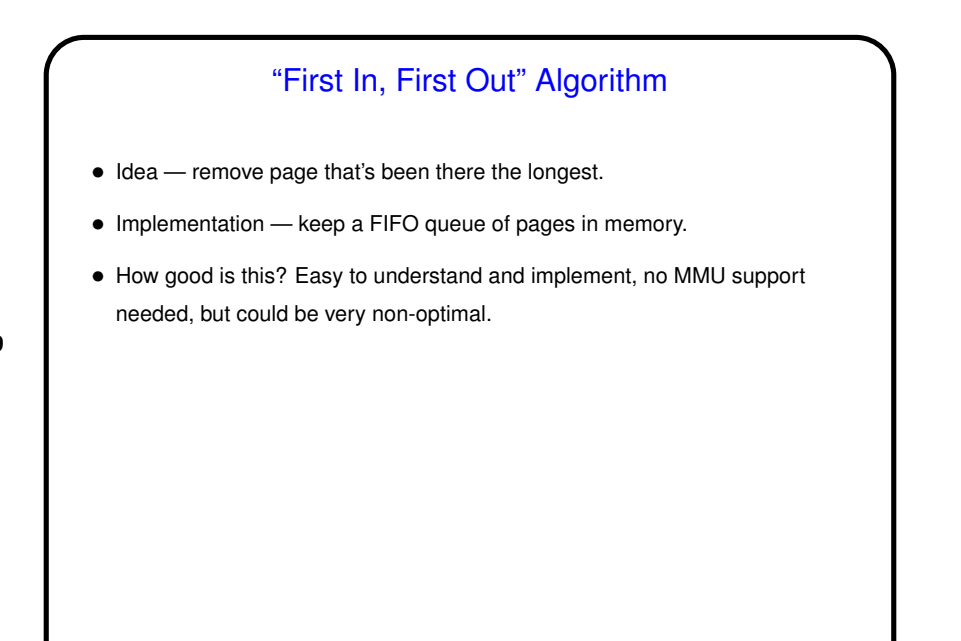

## "Second Chance" Algorithm • Idea — modify FIFO algorithm so it only removes the oldest page if it looks inactive. • Implementation — use page table's  $R$  and  $M$  bits, also keep FIFO queue. Choose page from head of FIFO queue, *but* if its  $R$  bit is set, just clear  $R$  bit and put page back on queue. • Variant — "clock" algorithm (same idea, keeps pages in a circular queue). • How good is this? Easy to understand and implement, probably better than FIFO.

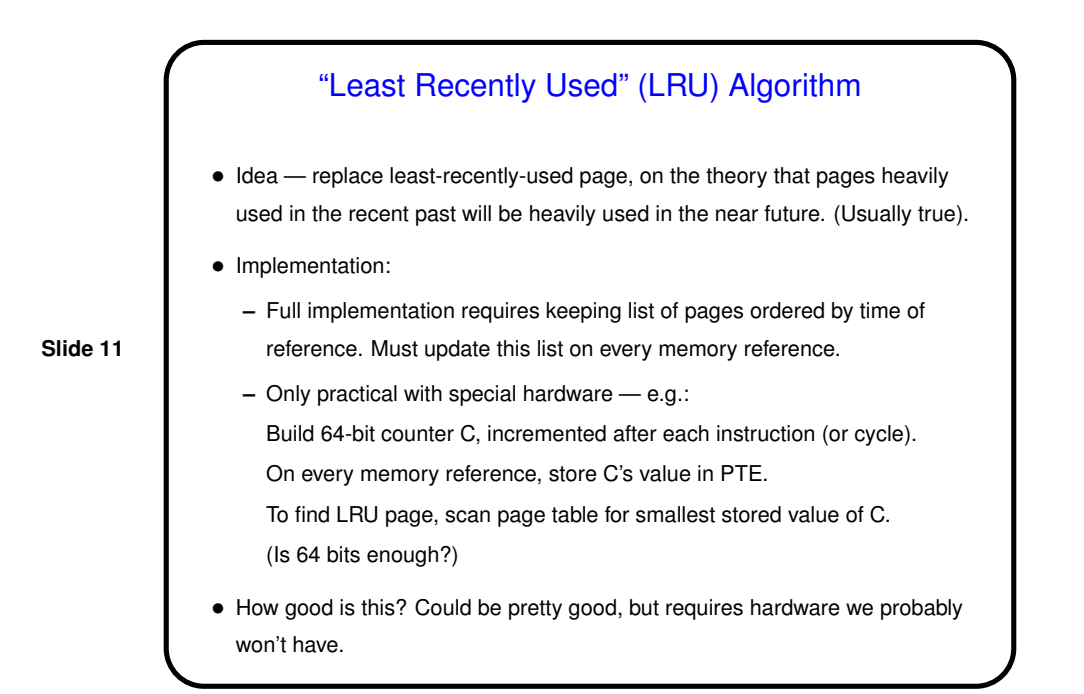

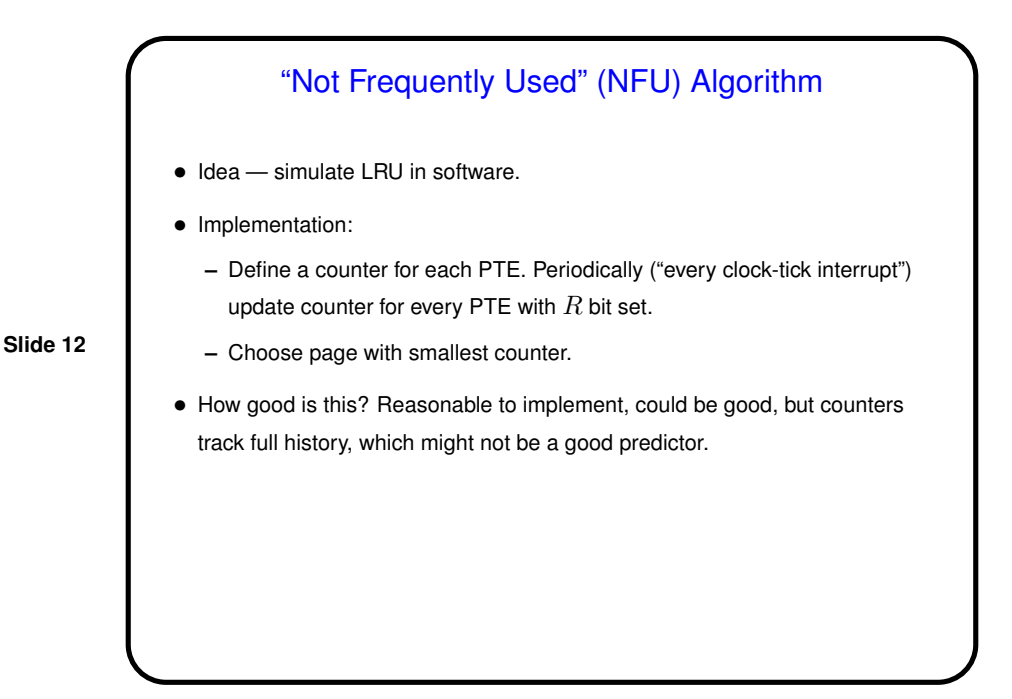

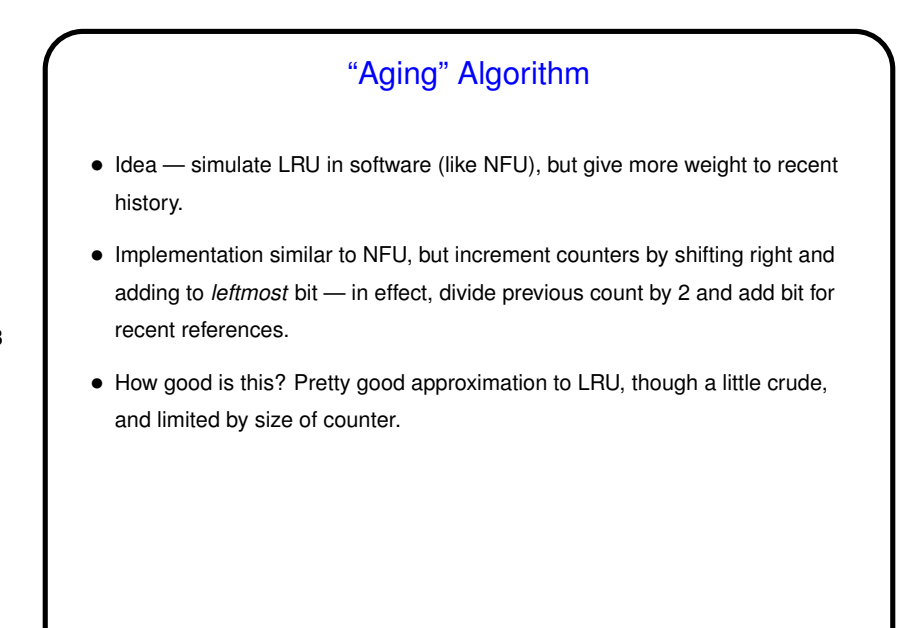

**Slide 14**

## Sidebar: Working Sets • Most programs exhibit "locality of reference", so a process usually isn't using all its pages. • A process's "working set" is the pages it's using. Changes over time, with size a function of time and also of how far back we look.

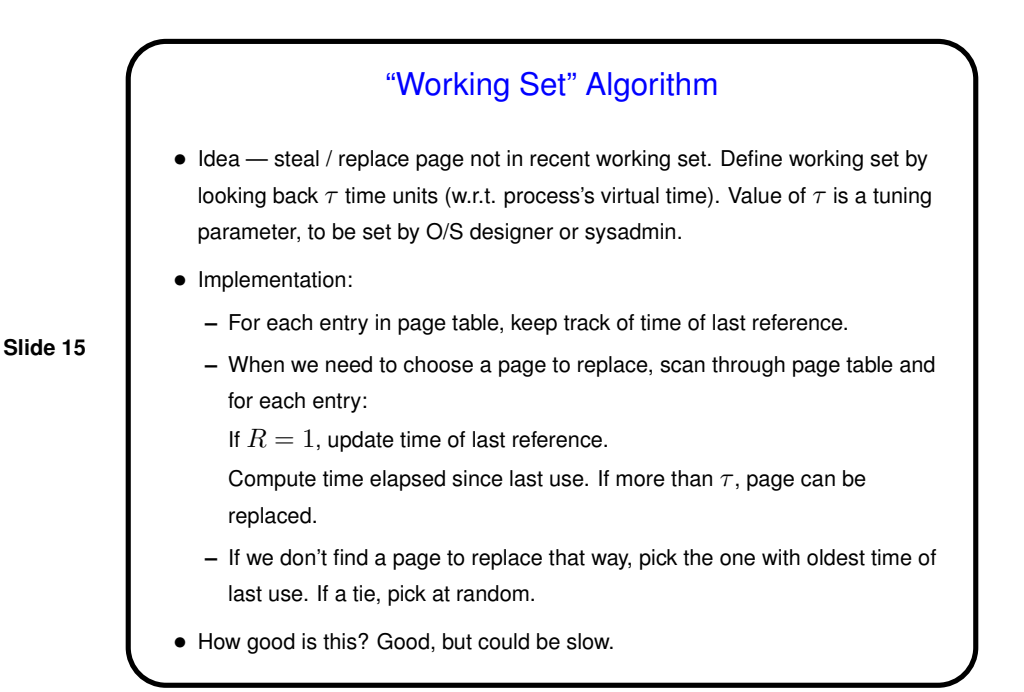

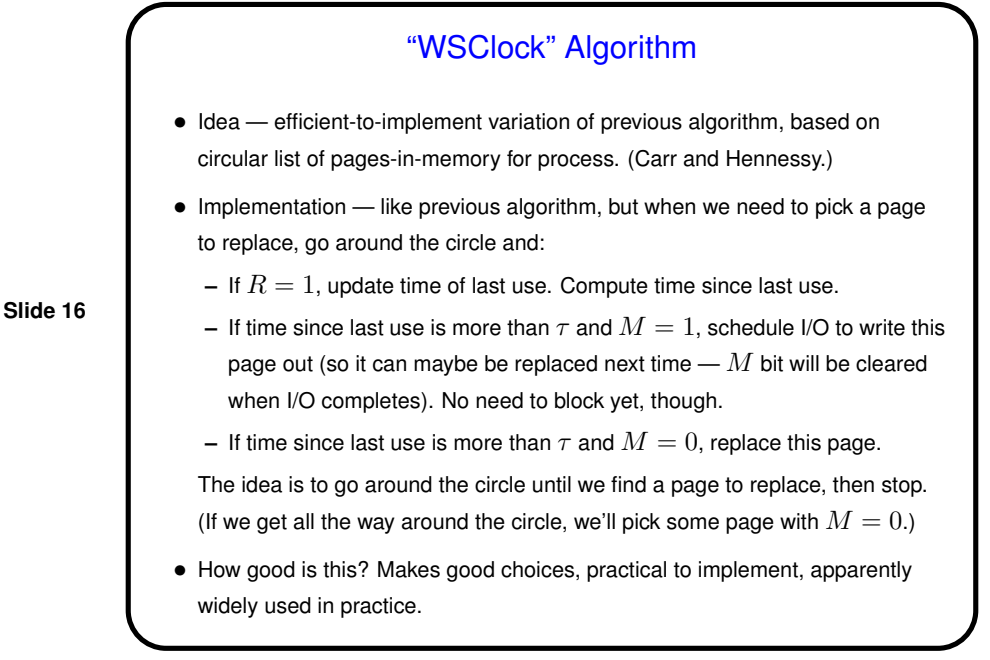

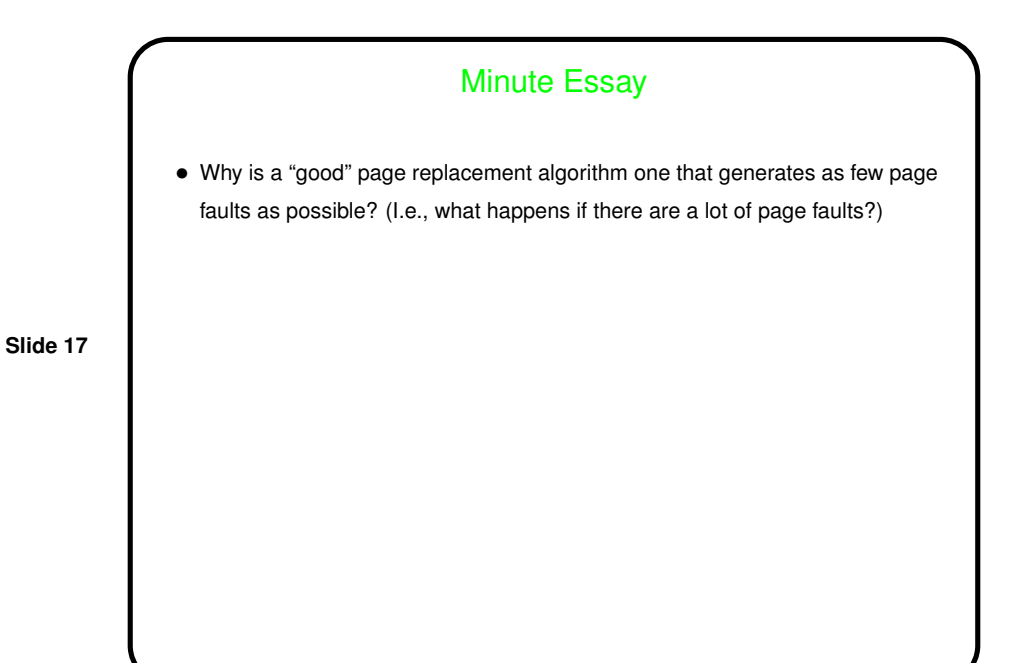

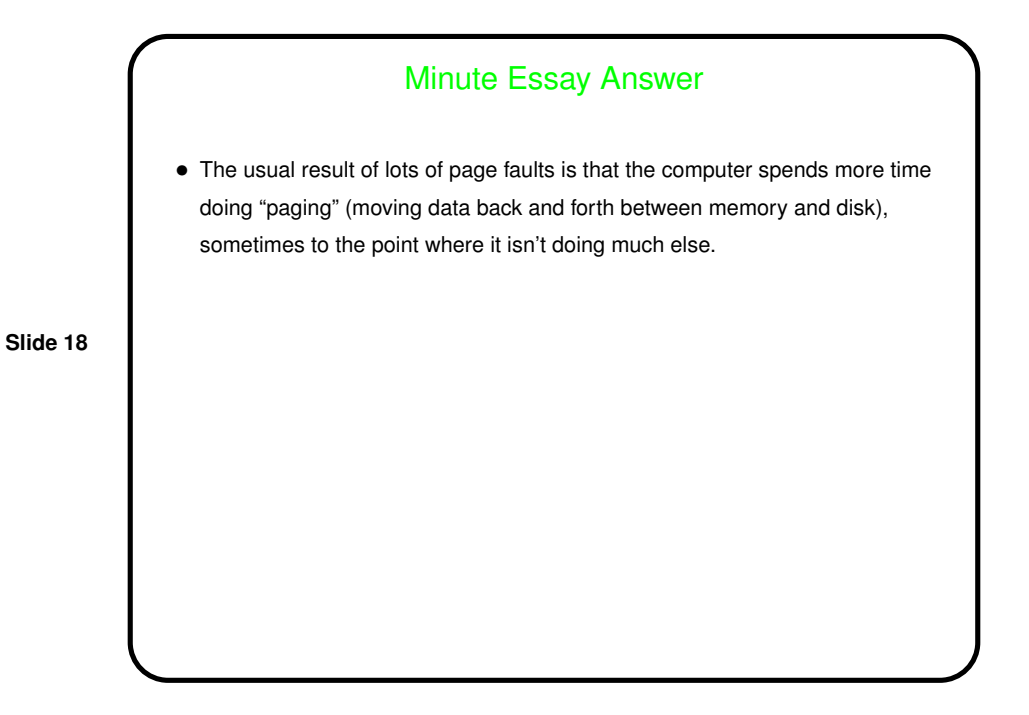